## **Table of Contents**

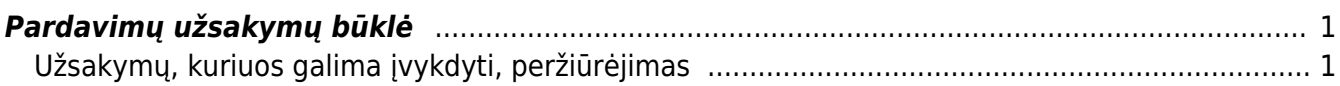

## <span id="page-2-0"></span>**Pardavimų užsakymų būklė**

Pardavimų užsakymų būklės ataskaitoje galite peržiūrėti neįvykdytus ar tik dalinai įvykdytus pardavimų užsakymus.

Norėdami peržiūrėti pardavimų užsakymų būklės ataskaitą, einame: PARDAVIMAI → Ataskaitos → Pardavimų užsakymų būklė.

Ataskaita gaunama užpildžius norimus parametrus ir spaudžiant mygtuką **ATASKAITA**.

Galima pasirinkti norimus parametrus:

- Galite užsakymus filtruoti pagal užsakymo pirkimo arba pardavimo vadybininką, tiekėją, objektą, sandėlį, prekę, apmokėjimo terminą;
- Uždėjus varnelę "rodyti eilutes" ataskaitoje matysite užsakymo prekes, kurioms nėra išrašyta sąskaita visam užsakytam kiekiui;
- · Uždėjus varnelę "daugiau info." ataskaitoje papildomai matysite stulpelius su projektu, pirk. vadybininku, pirkėjo tel. nr., užsakymo būkle ir tipu.

Ataskaitoje matysite pardavimų užsakymus, kurie:

- nėra uždaryti;
- turi prekės kiekį, kuriam nėra išrašyta sąskaita;

Ataskaitos stulpeliuose:

**Suma** - nepristatytų užsakymo prekių suma. Paspaudę ant skaičiaus, matome kiekvienos prekės reikalingą užsakymui įvykdyti kiekį, kiekį sandėlyje ir sumą.

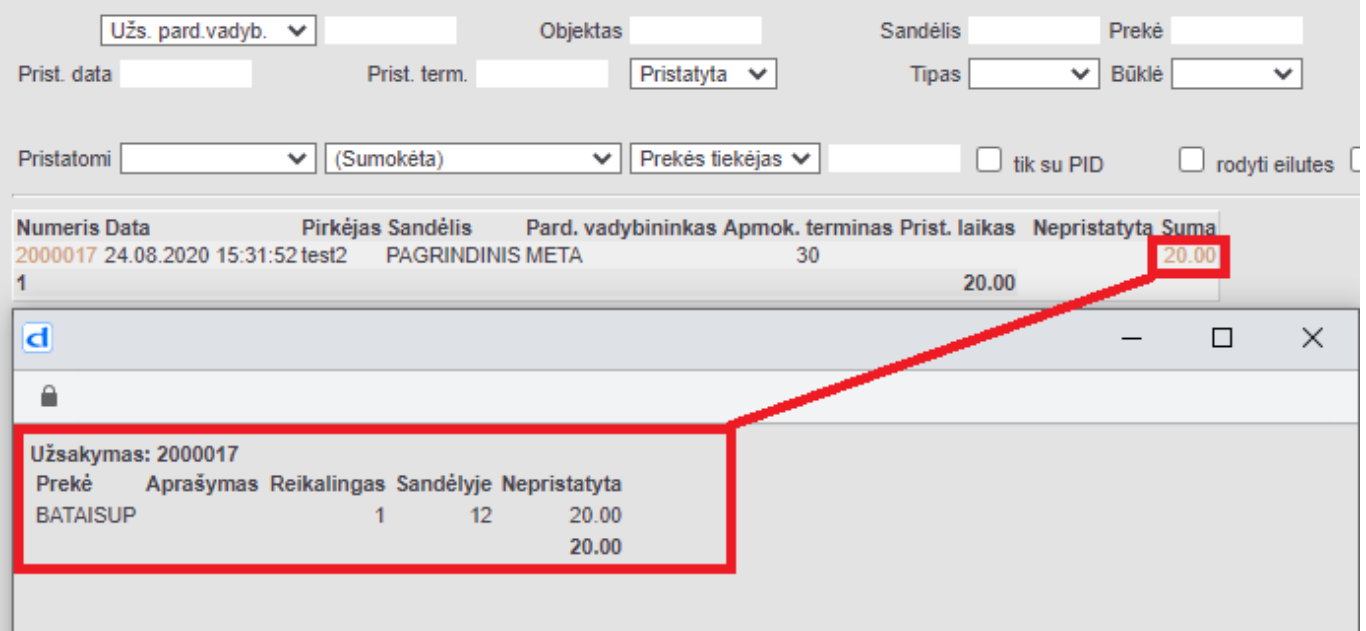

## <span id="page-2-1"></span>**Užsakymų, kuriuos galima įvykdyti, peržiūrėjimas**

Patikrinti, kokius užsakymus galime įvykdyti pilnai arba dalinai, galime naudojant filtrą **Pristatomi**:

- **Dalinai** rodomi užsakymai, kuriuos dėl nepakankamo prekių kiekio sandėlyje galima įvykdyti tik dalinai;
- **Visiškai** rodomi užsakymai, kuriuos galima pilnai įvykdyti;
- **Dalinai eilutėse** rodomi užsakymai, kurių eilutėse yra nepakankamas prekės kiekis tam, kad išrašyti sąskaitą visam tos eilutės užsakytam kiekiui;
- **Visiškai eilutėse** rodomi užsakymai, kurių eilutėse pakanka esamo prekės kiekio sąskaitai išrašyti.

Nuorodos:

- [Užsakymai](https://wiki.directo.ee/lt/tell_tellimus)
- [Užsakymų sąrašas](https://wiki.directo.ee/lt/mr_aru_tellimused)

From: <https://wiki.directo.ee/> - **Directo Help**

Permanent link: **[https://wiki.directo.ee/lt/tell\\_aru\\_hetk](https://wiki.directo.ee/lt/tell_aru_hetk)**

Last update: **2020/10/19 11:39**